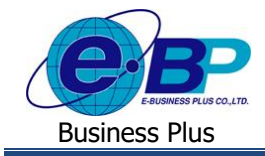

# **การตั้งค่าจ านวนชั่วโมงท างานต่อวัน**

## ❖ **วตัถุประสงค์**

้ เนื่องด้วยในการลาของแต่ละบริษัทอาจจะมีการกำหนดหน่วยการลาต่างๆ เช่น บางบริษัทกำหนดเป็นหน่วยวัน หรือ บาง บริษัทกำหนดเป็นหน่วย ชม. เป็นต้น ซึ่งในการบันทึกลาหน้าเว็บพนักงานสามารถบันทึกได้ทั้งหน่วยที่เป็น วัน หรือ เป็น ชม. ได้

้ ดังนั้น เพื่อให้การคำนวณหน่วยการลาในโปรแกรมได้ถูกต้อง ตามที่ลูกค้าแต่ละบริษัทต้องการ โปรแกรมจึงมีหน้าจอให้ ทำการตั้งก่าคำนวณหน่วย ชม. ทำงานต่อวัน เพื่อหากพนักงานบันทึกจำนวนหน่วยที่ขอลาเข้ามาในหน้าเว็บไม่ตรงกับหน่วยที่กำหนด ไว้ โปรแกรมก็จะทำการแปลงหน่วยที่จะนำมาคำนวณในโปรแกรมได้ถกต้อง

## ่ <del>❖</del> จำนวนชั่วโมงทำงานต่อวัน

ก่อนจะเริ่มใช้งานโปรแกรม ฝ่ายบุคคลจะต้องทำการกำหนดหน่วยของประเภทการลาและโอทีด้วย เพื่อให้เป็นการ กำหนดหน่วยที่ต้องการคำนวณในโปรแกรม เช่น จำนวน ชม.ทำงานต่อวัน = 8 ให้ระบจำนวนเป็น 8 เป็นต้น ซึ่งโปรแกรมจะทำการ แปลงหน่วยตามชั่วโมงทำงานต่อวันให้อัตโนมัติ

้เช่น : เงื่อนไขบริษัท ทำงาน 8 ชม. ต่อวัน และ หน่วยของการลาต้องการให้หน่วยนับเป็น "วัน"

หากพนักงานต้องการลากิจ 1 วัน แต่บันทึกในหน้าเว็บ เป็น 8 ชม. โปรแกรมจะทำการแปลงหน่วย ชม.เป็นหน่วยวันให้ อัตโนมัติ โดยนำ 8/8 = 1 วัน หรือ หากพนักงานบันทึกลามา 4 ชม. โปรแกรมจะแปลงเป็นหน่วยวัน โดยนำ 4/8 = 0.5 วัน เป็นต้น

### **ขั้นตอนการตั้งค่า**

➢ อยทู่ ี่หนา้จอ**การตั้งค่า** <sup>→</sup> คลิกที่ **ระบบเงินเดือน** <sup>→</sup> คลิกที่ **เมนูแฟ้ม** <sup>→</sup> คลิกที่ **เมนูต้ังค่าอื่น** <sup>→</sup> คลิกที่ **แถบจ านวน วันต่างๆ** จะปรากฏหน้าจอดังรูป

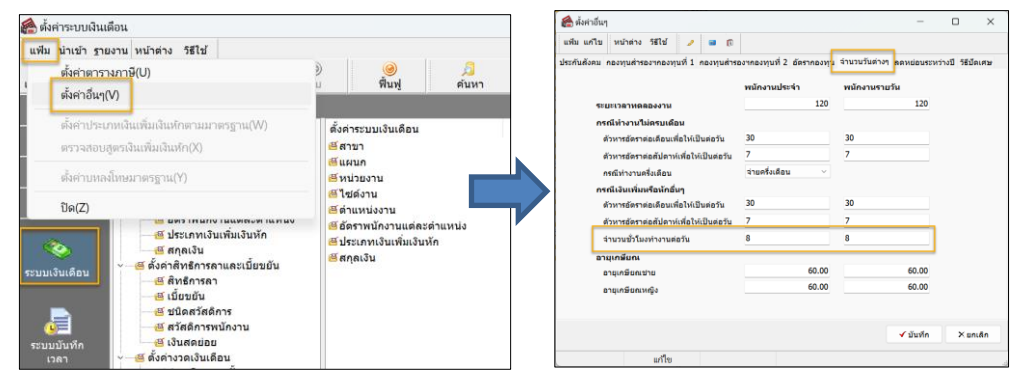

#### **ค าอธิบาย**

- <mark>จำนวนหั่วโมงทำงานต่อวัน ของ พนักงานประจำ</mark> คือ การกำหบดจำบาบหั่วโบงทำงาบต่อวับของพบักงาบรายเดือบ
- **จ านวนชั่วโมงท างานต่อวัน ของ พนักงานรายวัน** คือการกา หนดจา นวนชวั่ โมงทา งานต่อวนัของพนกังานรายวัน

**หมายเหตุ:** จะสามารถกา หนดอตัราชวั่ โมงต่อวนั ไดต้ามประเภทรายเดือน และรายวนั เท่าน้นั หากเงื่อนไขบริษทั พนกังานแต่ ละประเภท จำนวน ชม.ทำงานต่างกัน เช่น พนักงานรายวัน กล่ม 1 ทำงาน 8 ชม.ต่อวัน แต่ กล่ม 2 ทำงาน 9 ชม.ต่อวัน จะตั้งค่าแยก ไม่ได้ แนะนำว่าให้พนักงานบันทึกลาหรือโอที เข้ามาแบบตรงกับหน่วยที่ต้องการเท่านั้น เช่น เงื่อนไขบริษัทเป็นหน่วยวัน ให้บันทึก เป็นหน่วยวัน ไม่ต้องบันทึกเป็นหน่วย ชม. เป็นต้น

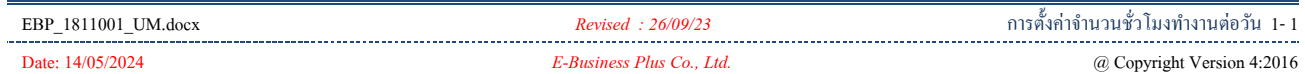